## Det er muligt at chekce følgende opg. i CodeJudge: 2.1 – 2.7 og 2.12 – 2.14

## Exercise 1:

Skriv en forløkke, som producerer følgende output:

25 36

**Bonusopgave:** Modificer dit program, så det ikke benytter multiplikation. *Hint*: Betragt forskellen mellem to på hinanden følgende tal.

End of Exercise 1

Exercise 2: Løs nedenstående opgave. Det er *Exercise 2* fra bogens kapitel 2.

Write a for loop that produces the following output: 1 4 9 16 25 36 49 64 81 100

End of Exercise 2

Exercise 3: Løs nedenstående opgaver. Det er Exercise12, Exercise 13 og Exercise 14 fra bogens kapitel 2.

- 1. Write nested for loops that produce the following output. 000111222333444555666777888999 000111222333444555666777888999 000111222333444555666777888999
- 2. Modify the code so that it now produces the following output. 99999888887777766666555554444433333222221111100000 99999888887777766666555554444433333222221111100000 99999888887777766666555554444433333222221111100000 99999888887777766666555554444433333222221111100000 99999888887777766666555554444433333222221111100000
- 3. Modify the code so that it now produces the following output. 999999999888888887777777666666555554444333221 999999999888888887777777666666555554444333221 999999999888888887777777666666555554444333221 999999999888888887777777666666555554444333221

Exercise 4: Løs nedenstående opgave. Det er delvis *Exercise 3* fra bogens kapitel 2.

a) The Fibonacci numbers are a sequence of integers in which the first two elements are 1, and each following element is the sum of the two preceding elements. The mathematical definition of each kth Fibonacci number is the following:

$$
F(k) = \begin{cases} F(k-1) + F(k-2) & \text{if } k > 2\\ 1 & \text{if } k \le 2 \end{cases}
$$

The first 12 Fibonacci numbers are: 1 1 2 3 5 8 13 21 34 55 89 144

Write a for loop that computes and prints the first 12 Fibonacci numbers.

b) Write a for loop that computes and prints the first 50 Fibonacci numbers. If the output is not as expected, explain why, and then, fix it.

End of Exercise 4

Exercise 5: Løs nedenstående opgave. Det er *Exercise 15* fra bogens kapitel 2.

Write a method called printDesign that produces the following output. Use for loops to capture the structure of the figure.

 $---1-- ---3333-- -- 555555--$ - -7777777 - - -999999999 -

End of Exercise 5

Fortsættes næste side.

#### Exercise 6:

Løs nedenstående opgave. Det er *Programming Project 4* fra bogens kapitel 2.

Write a program that produces the following output. Use a class constant to make it possible to change the number of stairs in the figure.

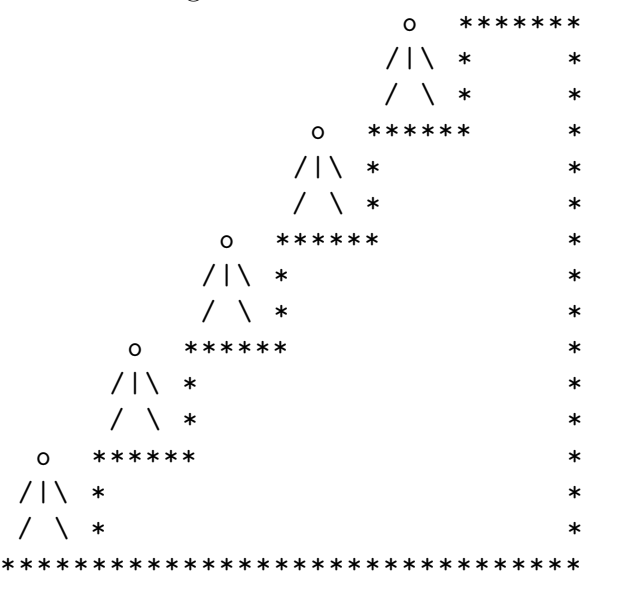

End of Exercise 6

Exercise 7: Write a program with a single for loop which produces the following output:

10 0 9 1 8 2 7 3 6 4 5 5

End of Exercise 7

## Exercise 8:

a) What is the result printed by the following code snippet? Determine the result, before running the programm.

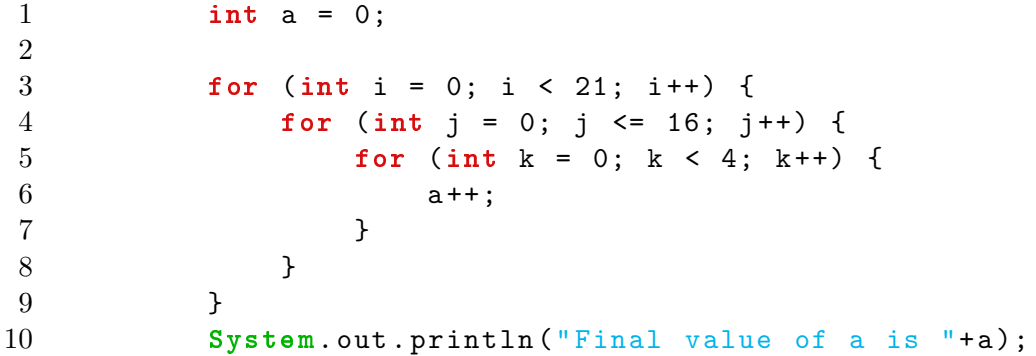

b) What is the result when one replaces all three upper bounds 21, 17 and 4 by 2000? Determine the result, before running the programm.

Exercise 9: What is printed after the following program with two loops? First inspect and analyse the code. Then type it in an run it. Explain the results. 1 public class WeiredLoops {

```
2
3 public static final int BOUND = 1000;
4
5 public static void main (String [] args) {
6 loop1 ();
7 loop2 ();
8 }
9
10 public static void loop1() {
11 int j = 0;
12 for (int i = 0; j < BOUND; i++) {
13 j = j + 7;14 }
15 System.out.println ("Loop1 value of j = "+j);
16 }
17
18 public static void loop2 () {
19 int j = 0;
20 for (int i = 0; j != BOUND; i++) {
21 j = j + 19;22 }
23 System. out. println ("Loop2 value of j = "+j);
24 }
25 }
```
End of Exercise 9

Exercise 10: Analyse the three for-loops in the following code and determine what they will do before running the code. public class StrangeForLoops {

```
public static void main (String [] args) {
    loop1 ();
    loop2 ();
    loop3 ();
    loop4();
}
public static void loop1 () {
    int k = 27;
    for (; k + 100 > 2 * k; k++) {
        System. out. println ("k=" + k);
    }
}
```

```
public static void loop2 () {
    for (int k = 11; k != 100; k = k + 2) {
        System. out. println("k=" + k);}
}
public static void loop3 () {
    for (int k = 1; k < 10; k++) {
        k = k / 2;System.out.println("k=" + k);}
}
public static void loop4 () {
    for (int k = 1;;) {
        System.out.println("k=" + k);}
}
```
}

End of Exercise 10

Exercise 11: Analyse the program listed below, determine what is "bad" about it and improve it.

```
1 public class WriteNumbers_Bad {
2
3 public static void main (String [] args) {
4 badExample ();
5 }
6
7 public static void badExample () {
8 System. out. println ("Write some numbers ...");
9 for (int i = 11; i < 31 ; i += 3) {
10 System. out. print (i + " " );
11 }
12 System.out.println ("\n... and backwards.");
13 for (int i = 29; i >= 11; i -= 3) {
14 System. out. print (i+" ");
15 }
16 System. out. println();
17 }
18 }
```
**Exercise 12:** Write a class DiagonalMatrix which produces the following  $6 \times 6$  output

0 1 2 3 4 5 1 0 1 2 3 4 2 1 0 1 2 3 3 2 1 0 1 2 4 3 2 1 0 1 5 4 3 2 1 0

Hint: Use a class constant, so that you can print the same scheme with a n rows and columns, where  $n$  is between 1 and 10,

End of Exercise 12

Exercise 13: I denne øvelse laver vi to løkker, der skriver samme output, nemlig: 3 5 7 9 11 13 15 17 Første løkke foretager beregningen i løkkens krop, dvs:  $1$  int  $k$ ; 2 for (int i = 0; i < 8; i++) {  $3 \t k = // put your code here$  $4$  System. out. print  $(k + " " )$ ; 5 } Anden løkke foretager beregningen i løkkens hoved, og kroppens eneste funktion er at udskrive. Dvs: 1 for (int i =  $/*$  put your code here  $*/$ ) {  $2$  System. out. print  $(i + " " )$ ;

3 }

End of Exercise 13

Exercise 14: Write a class Summing with a method public static void sumit(). The method computes the sum of all numbers between 1 an 200 which are divisble by 7 and prints the result in the form The sum is NUMBER where NUMBER is the sum.

End of Exercise 14

Fortsættes næste side.

# Anden del: Interaktive programmer

Exercise 15: Rediger følgende program, så det omregner temperaturer fra Celsius til Fahrenheit (dvs. ganger med  $\frac{9}{5}$  og lægger 32 til), og skriver resultatet.

```
1 import java .util .*;
2 public class Temperatur {
3 public static void main (String [] ar ){
4 Scanner console = new Scanner(System. in );
5 System. out . println (" Indtast temperatur i Celsius ");
6 int cel = console.nextInt();
7 System. out . print ( cel +" grader Celsius svarer til ");
8 System. out . println (0+" grader Fahrenheit ");
9 }
10 }
```
<u>End of Exercise 15</u>

#### Exercise 16:

a) Inspireret af eksemplet i bogens kapitel 2.2, skriv et program til at udregne kropsmasseindekset (bmi) baseret på indtastede data. (Hint: kig på forrige opgave.)

```
For eksempel:
  Indtast hoejde i cm
  185
```

```
Indtast vaegt i kg
80
BMI: 23 kg/m<sup>-2</sup>
```
- b) (\*) Brug *if-statements* til at afgøre om pågældende bmi er indenfor normalområdet (18.5 til 25), og udskrive information derom til brugeren.
- c) (∗) Udskriv information om, hvor mange kg klienten er fra grænserne for hhv. under- og overvægt.